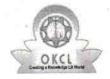

## eVidyalaya Half Yearly Report

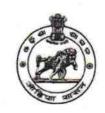

2758

Department of School & Mass Education, Govt. of Odisha

| U_DISE :<br>21190411603 | District :<br>GANJAM                    | Block :<br>BHANJANAGAR |
|-------------------------|-----------------------------------------|------------------------|
| Report Create Date : 00 | JL<br>000-00-00 00:00:00 (41836)        |                        |
|                         |                                         |                        |
|                         | general_info                            |                        |
| » Half Yearly Re        | eport No                                | 10                     |
| » Half Yearly Ph        | nase                                    | 1                      |
| » Implementing          |                                         | IL&FS ETS              |
| » Half Yearly Pe        | eriod from                              | 10/02/2018             |
| » Half Yearly Pe        | eriod till                              | 04/01/2019             |
| » School Coord          |                                         | SANJITA KUMAR<br>DIGAL |
| ******************      | Leaves taken for the follow             | ring Month             |
| » Leave Month           | 1                                       | October                |
| » Leave Days1           |                                         | 0                      |
| » Leave Month           | 2                                       | November               |
| » Leave Days2           |                                         | 0                      |
| » Leave Month           | 3                                       | December               |
| » Leave Days3           | *************************************** | 0                      |
| » Leave Month           | 4                                       | January                |
| » Leave Days4           |                                         | 0                      |
| » Leave Month           | 5                                       | February               |
| » Leave Days5           |                                         | 0                      |
| » Leave Month           | 6                                       | March                  |
| » Leave Days6           | *************************************** | 0                      |
| » Leave Month           | 7                                       | April                  |
| » Leave Days7           |                                         | 0                      |
|                         | Equipment Downtime I                    | Details                |
| » Equipment a           | re in working condition?                | Yes                    |
| » Downtime >            | 4 Working Days                          | No                     |
| » Action after 4        | working days are over for Equipment     | nt                     |
|                         | Training Details                        |                        |
| » Refresher tra         | ining Conducted                         | Yes                    |
| » Refresher tra         | ining Conducted Date                    | 15/02/2019             |
| » If No; Date for       |                                         |                        |
|                         | Educational content D                   | Details                |

| » e Content installed?                        | Yes                                   |
|-----------------------------------------------|---------------------------------------|
| » SMART Content with Educational software?    | Yes                                   |
| » Stylus/ Pens                                | Yes                                   |
| » USB Cable                                   | Yes                                   |
| » Software CDs                                | Yes                                   |
| » User manual                                 | Yes                                   |
| Recurring Service Detail                      | ails                                  |
| » Register Type (Faulty/Stock/Other Register) | YES                                   |
| » Register Quantity Consumed                  | 1                                     |
| » Blank Sheet of A4 Size                      | Yes                                   |
| » A4 Blank Sheet Quantity Consumed            | 2410                                  |
| » Cartridge                                   | Yes                                   |
| Cartridge Quantity Consumed                   | 1                                     |
| USB Drives                                    | Yes                                   |
| USB Drives Quantity Consumed                  | 1                                     |
| Blank DVDs Rewritable                         | Yes                                   |
| Blank DVD-RW Quantity Consumed                | 25                                    |
| » White Board Marker with Duster              | Yes                                   |
| Quantity Consumed                             | 6                                     |
| Electricity bill                              | Yes                                   |
| Internet connectivity                         | Yes                                   |
| Reason for Unavailablity                      |                                       |
| Electrical Meter Reading and General          | or Meter Reading                      |
| Generator meter reading                       | 240                                   |
| Electrical meter reading                      | 1428                                  |
| Equipment replacement d                       | letails                               |
| Replacement of any Equipment by Agency        | Yes                                   |
| Name of the Equipment                         | 8 headphone,3po<br>mouse              |
| Theft/Damaged Equipm                          | ent                                   |
| Equipment theft/damage                        | No                                    |
| If Yes; Name the Equipment                    | 4 1 2                                 |
| Lab Utilization details                       |                                       |
| No. of 9th Class students                     | 72                                    |
| 9th Class students attending ICT labs         | 72                                    |
| No. of 10th Class students                    | 58                                    |
| 10th Class students attending ICT labs        | 58                                    |
| No. of hours for the following month lab      | has been utilized                     |
| Month-1                                       | October                               |
| Hours1                                        | 55                                    |
| Month-2                                       | November                              |
| Hours2                                        | 60                                    |
| Month-3                                       | December                              |
| Hours3                                        | 51                                    |
| ······································        | · · · · · · · · · · · · · · · · · · · |

| » Month-4                                 | January                                                                                                    |
|-------------------------------------------|----------------------------------------------------------------------------------------------------|
| » Hours4                                  | 64                                                                                                    |
| » Month-5                                 | February                                                                                                    |
| » Hours5                                  | 48                                                                                                    |
| » Month-6                                 | March                                                                                                    |
| » Hours6                                  | 63                                                                                                    |
| » Month-7                                 | April                                                                                                    |
| » Hours7                                  | 0                                                                                                    |
| Server & Node Downtime of                 | details                                                                                                    |
| » Server Downtime Complaint logged date1  | Albinia Committee of the                                                                                                    |
| » Server Downtime Complaint Closure date1 | teach and a                                                                                                    |
| » Server Downtime Complaint logged date2  | estro                                                                                                    |
| » Server Downtime Complaint Closure date2 |                                                                                                    |
| » Server Downtime Complaint logged date3  | tradition in the same of the same of                                                                                                    |
| » Server Downtime Complaint Closure date3 | Laigna and American Colored                                                                                                    |
| » No. of Non-working days in between      | 0                                                                                                    |
| » No. of working days in downtime         | and Concepts O                                                                                                    |
| Stand alone PC downtime                   | details                                                                                                    |
| » PC downtime Complaint logged date1      | Maria Committee Committee                                                                                                    |
| » PC downtime Complaint Closure date1     | I AN ENTRE SALES TO SEE THE SALES                                                                                                    |
| » PC downtime Complaint logged date2      | Tight is a most of                                                                                                    |
| » PC downtime Complaint Closure date2     | W Bit Inc.                                                                                                    |
| » PC downtime Complaint logged date3      |                                                                                                    |
| » PC downtime Complaint Closure date3     | The state of the state of the s |
| » No. of Non-working days in between      | 0                                                                                                    |
| » No. of working days in downtime         | 0                                                                                                    |
| UPS downtime detail                       | S                                                                                                    |
| » UPS downtime Complaint logged date1     | Total circo e il una sitalia                                                                                                    |
| » UPS downtime Complaint Closure date1    | Construction and the form                                                                                                    |
| » UPS downtime Complaint logged date2     | acidis area a large (A.).                                                                                                    |
| » UPS downtime Complaint Closure date2    |                                                                                                    |
| » UPS downtime Complaint logged date3     |                                                                                                    |
| » UPS downtime Complaint Closure date3    | Carly Control of the Control of the  |
| » No. of Non-working days in between      | 0                                                                                                    |
| » No. of working days in downtime         | 0                                                                                                    |
| Genset downtime deta                      | ails and see an an an an an an an an an an an an an                                                                                                    |
| » UPS downtime Complaint logged date1     | state of the state of the state of                                                                                                    |
|                                           | mana-town out of                                                                                                    |
| » UPS downtime Complaint logged date2     | With Sales and Artist Art                                                                                                    |
| » UPS downtime Complaint Closure date2    | A ST TOP IS A STATE OF THE PARTY OF                                                                                                    |
| » UPS downtime Complaint logged date3     | and the Market of the Market of the Market o |
| » LIDS downtime Complaint Closure date3   |                                                                                                    |
| » No. of Non-working days in between      | 0                                                                                                    |
| » No of working days in downtime          | 0                                                                                                    |

State of the state of the state

a bital of continue for the said of

## Integrated Computer Projector downtime details

reinusty.

| » Projector downtime Complaint logged date1   | 3 T T                                                                                                    |
|-----------------------------------------------|----------------------------------------------------------------------------------------------------|
| » Projector downtime Complaint Closure date1  | f                                                                                                    |
| » Projector downtime Complaint logged date2   |                                                                                                    |
| » Projector downtime Complaint Closure date2  | *                                                                                                    |
| » Projector downtime Complaint logged date3   |                                                                                                    |
| » Projector downtime Complaint Closure date3  |                                                                                                    |
| » No. of Non-working days in between          | 0                                                                                                    |
| » No. of working days in downtime             | 0                                                                                                    |
| Printer downtime details                      |                                                                                                    |
| » Printer downtime Complaint logged date1     | ATE INTERESTAL                                                                                                    |
| » Printer downtime Complaint Closure date1    | 1 1 1 1 2 1                                                                                                    |
| » Printer downtime Complaint logged date2     |                                                                                                    |
| Printer downtime Complaint Closure date2      |                                                                                                    |
| » Printer downtime Complaint logged date3     |                                                                                                    |
| » Printer downtime Complaint Closure date3    |                                                                                                    |
| » No. of Non-working days in between          | 0                                                                                                    |
| » No. of working days in downtime             | 0                                                                                                    |
| Interactive White Board (IWB) down            | ntime details                                                                                                    |
| IWB downtime Complaint logged date1           |                                                                                                    |
| IWB downtime Complaint Closure date1          |                                                                                                    |
| IWB downtime Complaint logged date2           |                                                                                                    |
| IWB downtime Complaint Closure date2          | Annual Committee on the committee of the committee of the |
| IWB downtime Complaint logged date3           |                                                                                                    |
| » IWB downtime Complaint Closure date3        | Mark Lander                                                                                                    |
| » No. of Non-working days in between          | 0 2 4                                                                                                    |
| » No. of working days in downtime             | 0                                                                                                    |
| Servo stabilizer downtime de                  | etails                                                                                                    |
| stabilizer downtime Complaint logged date1    | The Marie of the State of the State of the S |
| » stabilizer downtime Complaint Closure date1 |                                                                                                    |
| stabilizer downtime Complaint logged date2    |                                                                                                    |
| stabilizer downtime Complaint Closure date2   |                                                                                                    |
| stabilizer downtime Complaint logged date3    |                                                                                                    |
| stabilizer downtime Complaint Closure date3   |                                                                                                    |
| No. of Non-working days in between            | 0                                                                                                    |
| » No. of working days in downtime             | 0                                                                                                    |
| Switch, Networking Components and other per   | ipheral downtime details                                                                                                    |
| » peripheral downtime Complaint logged date1  | accommends                                                                                                    |
| » peripheral downtime Complaint Closure date1 |                                                                                                    |
| » peripheral downtime Complaint logged date2  |                                                                                                    |
| » peripheral downtime Complaint Closure date2 |                                                                                                    |
| » peripheral downtime Complaint logged date3  |                                                                                                    |
| » peripheral downtime Complaint Closure date3 |                                                                                                    |
| » No. of Non-working days in between          | 0                                                                                                    |

Govt. Nodel High School
Signature of Jagad Master/Mistress with Seal